## **DEMANDE DE TITRE DÉFINITIF**

- 1. Création d'un compte personnel sur [www.ants.gouv.fr](http://www.ants.gouv.fr/) (si vous n'avez pas déjà créé un compte)
- 2. Commencer la demande
- 3. Demande de titre après réussite au permis de conduire (**attention** le candidat doit avoir 17 ans pour faire la demande)

## **LISTE DES DOCUMENTS À FOURNIR**

- ➢ 1 photocopie recto-verso de la carte d'identité, passeport ou titre de séjour (*en cours de validité*)
- ➢ 1 photocopie d'un justificatif de domicile datant de **moins de 3 mois**
- $\geq 1$  photo d'identité numérique (ANTS)
- ➢ L'attestation de participation à la Journée Défense et Citoyenneté (*si moins de 25 ans*)
- ➢ L'Attestation de Sécurité Routière n°2 (ASSR2) si moins de 22 ans
- ➢ L'attestation de réussite du permis

## **SI VOUS NE POSSÉDEZ PAS DE JUSTIFICATIF DE DOMICILE À VOTRE NOM**

- ➢ 1 photocopie d'un justificatif de domicile datant de moins de 3 mois (au **même nom** que le représentant légal de l'élève pour les mineurs)
- ➢ 1 attestation d'hébergement datant de moins de 3 mois **à la même adresse (mot pour mot) que le justificatif de domicile**
- ➢ 1 photocopie de la carte d'identité recto-verso de l'hébergeant

## Valider la demande *(attention ! bien vérifier les informations saisies)*

- 1. Confirmation d'inscription par le site [www.ants.gouv.fr](http://www.ants.gouv.fr) (mail envoyé à la boite mail renseignée)
- 2. Demande de création d'un mot de passe sécurisé (n'oubliez pas de le noter quelque part pour vous en souvenir et faciliter la démarche) et remplir les champs obligatoires
- 3. Une fois fini, se déconnecter et se reconnecter (votre identifiant sera dans votre boîte mail après création du mot de passe).
- 4. Une fenêtre s'ouvre ensuite avec la demande en cours : cliquer dessus
- 5. Confirmation de paiement

Si vous avez des difficultés, vous pouvez contacter le **3400**, ou vous rendre dans un de nos bureaux pour effectuer la démarche.

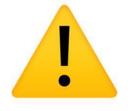

**Attention !** Tous dossiers incomplets ou ne correspondant pas à liste demandée seront rejetés par l'administration ! Nous ne traitons que les dossiers conformes et complets

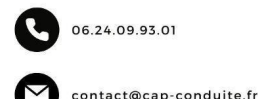

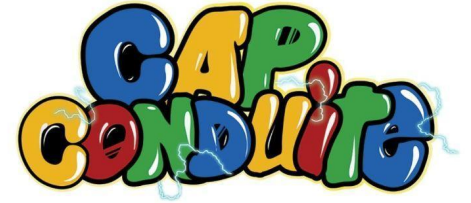

Du lundi au vendredi de 9h à 12h et 14h à 17H - Rastia Du lundi au vendredi de 10h à 17h non-stop - Corte

AUTO-ÉCOLE CAP CONDUITE

605 AVENUE DE LA LIBÉRATION 20600 BASTIA

> SIRET: 94865791100012 AGRÉMENT : E 23 02B 000 10

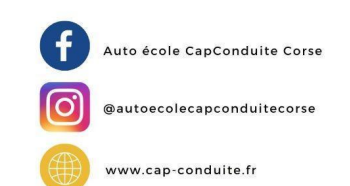

AUTO-ÉCOLE CAP CONDUITE<br>CORTE

3 PLACE ST MARCEL 20250 CORTI

SIRET: 97940967900011 **AGRÉMENT : E 23 02B 000 50** 

11. AVENUE JEAN ZUCCARELLI 20200 BASTIA SIRET: 83403017300035 AGRÉMENT : E 19 02B 000 30

AUTO-ÉCOLE CAP CONDUITE